## *Verilog HDL Introduction*

### *ECE 554 Digital Engineering Laboratory*

*Charles R. Kime and Michael J. Schulte (Updated: Kewal K. Saluja)*

## *Overview*

- **Simulation and Synthesis**
- **Modules and Primitives**
- **Styles**
- **Structural Descriptions**
- **Language Conventions**
- **Data Types**
- **-** Delay
- **Behavioral Constructs**
- **Compiler Directives**
- **Simulation and Testbenches**

## *Simulation and Synthesis*

- **Simulation tools typically accept full set of Verilog** language constructs
- **Some language constructs and their use in a** Verilog description make simulation efficient and are ignored by synthesis tools
- Synthesis tools typically accept only a subset of the full Verilog language constructs
	- In this presentation, Verilog language constructs not supported in Synopsys FPGA Express are in red italics
	- There are other restrictions not detailed here, see [2].

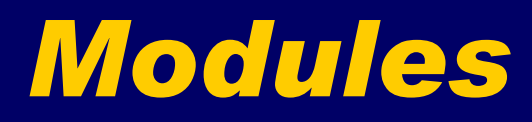

#### **The Module Concept**

- Basic design unit
- Modules are:
	- **-** Declared
	- **Instantiated**
- Modules declarations cannot be nested

## *Module Declaration*

#### **Annotated Example**

/\* module\_keyword module\_identifier (list of ports) \*/ **module** C\_2<sup>1</sup>\_4\_decoder\_with\_enable (A, E<sup>1</sup>n, D);<br> **input** [1:0] A; **input** [1:0] A ;<br> **input** E\_n ; <br> *input* E\_n ; **input** E\_n ;<br> **output** [3:0] D ; *// input\_declaration // input\_declaration // output\_declaration // output\_declaration* 

```
assign D = \{4\} ~ E_n} & ((A == 2'b00) ? 4'b0001 :
                        (\dot{A} == 2' b01) ? 4'b0010 :
                        (A == 2'b10) ? 4'b0100 :
                        (A == 2'b11) ? 4'b1000 :
                        4'bxxxx) ; // continuous_assign
```
**endmodule**

## *Module Declaration*

- **Identifiers must not be keywords!**
- **Ports** 
	- First example of signals
	- Scalar: e. g., E\_n
	- Vector: e. g., A[1:0], A[0:1], D[3:0], and D[0:3]
		- **Range is MSB to LSB**
		- Can refer to partial ranges D[2:1]
	- Type: defined by keywords
		- **input**
		- **output**
- 1/24/2006 6 **inout** (bi-directional)

## *Module Instantiation*

**module** C\_4\_16\_decoder\_with\_enable (A, E\_n, D) ; **Example** 

> **input** [3:0] A ; **input** E\_n ; **output** [15:0] D ;

**wire** [3:0] S; **wire** [3:0] S\_n;

 $C_2$ <sub>-4</sub> decoder\_with\_enable DE (A[3:2], E<sub>-n</sub>, S); not N0 (S\_n, S)**;**  $C_2$ <sub>-4</sub> decoder\_with\_enable D0 (A[1:0], S<sub>-n</sub>[0], D[3:0]); C\_2\_4\_decoder\_with\_enable D1 (A[1:0], S\_n[1], D[7:4]);  $C_2$  4 decoder with enable D2 (A[1:0], S n[2], D[11:8]); C\_2\_4\_decoder\_with\_enable D3 (A[1:0], S\_n[3], D[15:12]);

**endmodule** 

 $1/24/2006$  . The contract of the contract of the contract of the contract of the contract of the contract of the contract of the contract of the contract of the contract of the contract of the contract of the contract of

## *Module Instantiation*

#### **• More Examples**

• Single module instantiation for five module instances

C\_2\_4\_decoder\_with\_enable DE  $(A[3:2], E_n, S)$ , D0 (A[1:0], S\_n[0], D[3:0]), D1 (A[1:0], S\_n[1], D[7:4]), D2 (A[1:0], S\_n[2], D[11:8]), D3 (A[1:0], S\_n[3], D[15:12]);

#### • Named\_port connection

C\_2\_4\_decoder\_with\_enable DE (.E\_n (E\_n), .A (A[3:2]) .D (S)); // Note order in list no longer important (E\_n and A interchanged).

## *Primitives*

- Gate Level
	- and, nand
	- or, nor
	- xor, xnor
	- buf , not
	- bufif0, bufif1, notif0, notif1 (three-state)
- **Switch Level** 
	- $*$ mos where  $*$  is n, p, c, rn, rp, rc; pullup, pulldown; \*tran**<sup>+</sup>** where \* is (null), r and **<sup>+</sup>** (null), if0, if1 with both \* and **<sup>+</sup>** not (null)

## *Primitives*

- No declaration; can only be instantiated
- All output ports appear in list before any input ports
- **Optional drive strength, delay, name of instance**
- 
- **Example: and**  $\#10$  (Z, A, B, X); // delay

**Example: and N25 (Z, A, B, C); //instance name** (X, C, D, E); //delay

/\*Usually better to provide instance name for debugging.\*/

- Example: **or** N30 (SET, Q1, AB, N5),
- **N41** (N25, ABC, R1);
- **Example: and**  $\#10$  N33(Z, A, B, X); // name + delay

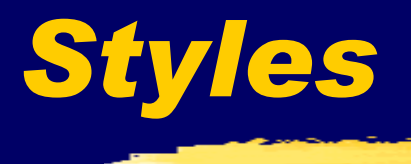

- **Structural instantiation of primitives and** modules
- **RTL/Dataflow continuous assignments**
- **Behavioral procedural assignments**

## *Style Example - Structural*

**module** full\_add (A, B, CI, S, CO) ;

**input** A, B, CI ; **output** S, CO ;

**wire** N1, N2, N3;

half\_add HA1 (A, B, N1, N2), HA2 (N1, CI, S, N3);

**or** P1 (CO, N3, N2);

#### **endmodule**

**module** half\_add (X, Y, S, C)**;**

**input** X, Y ; **output** S, C ;

**xor** (S, X, Y) ; **and** (C, X, Y) ;

**endmodule**

 $1/24/2006$  . The contract of the contract of the contract of the contract of the contract of the contract of the contract of the contract of the contract of the contract of the contract of the contract of the contract of

# *Style Example - RTL/Dataflow*

**module fa\_rtl** (A, B, CI, S, CO) ;

**input** A, B, CI ; **output** S, CO ;

**assign**  $S = A \land B \land CI$ ; //continuous assignment **assign** CO = A & B | A & CI | B & CI; //continuous assignment

**endmodule** 

## *Style Example - Behavioral*

**module fa\_bhv** (A, B, CI, S, CO) ;

**input** A, B, CI ; **output** S, CO ;

**reg** S, CO; // required to "hold" values between events.

**always**@(A **or** B **or** CI) //; **begin**

 $1/24/2006$  . The contract of the contract of the contract of the contract of the contract of the contract of the contract of the contract of the contract of the contract of the contract of the contract of the contract of  $S \leq A \land B \land CI$ ; // procedural assignment  $CO \leq A \& B \mid A \& CI \mid B \& CI$ ;// procedural assignment **end endmodule** 

## *Connections*

#### **By position association**

- **module** C\_2\_4\_decoder\_with\_enable (A, E\_n, D);
- C\_4\_16\_decoder\_with\_enable DX (X[3:2], W\_n, word);
- $A = X[3:2]$ ,  $E_n = W_n$ ,  $D = word$
- By name association
	- **module** C\_2\_4\_decoder\_with\_enable (A, E\_n, D);
	- C\_2\_4\_decoder\_with\_enable DX (.E\_n(W\_n), .A(X[3:2]), .D(word));
	- $A = X[3:2]$ ,  $E_n = W_n$ ,  $D = word$

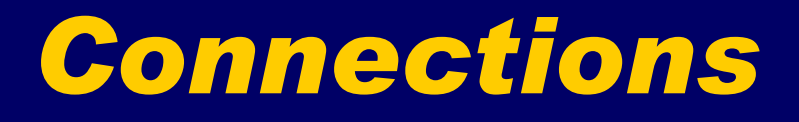

### **Empty Port Connections**

- **module** C\_2\_4\_decoder\_with\_enable (A, E\_n, D);
- C\_2\_4\_decoder\_with\_enable DX (X[3:2],, word); Input  $E_n$  is at high-impedance state  $(z)$
- C\_2\_4\_decoder\_with\_enable DX (X[3:2], W\_n,); Output D[3:0] unused.

## *Arrays of Instances*

- $\blacksquare$  { , } is concatenate
- **Example**

**module** add\_array (A, B, CIN, S, COUT) ;

```
input [7:0] A, B ;
input CIN ;
output [7:0] S ;
output COUT ;
```
**wire** [7:1] carry;

full\_add FA[7:0] (A,B,{carry, CIN},S,{COUT, carry}); // instantiates eight full\_add modules

#### **endmodule**

 $1/24/2006$  . The contract of the contract of the contract of the contract of the contract of the contract of the contract of the contract of the contract of the contract of the contract of the contract of the contract of

## *Language Conventions*

#### **Case-sensitivity**

- Verilog is **case-sensitive**.
- Some simulators are case-insensitive
- Advice: Don't use case-sensitive feature!
- Keywords are **lower case**
- **Different names must be used for different items within** the same scope
- **Identifier alphabet:** 
	- Upper and lower case alphabeticals
	- decimal digits
	- underscore

## *Language Conventions*

- Maximum of 1024 characters in identifier
- **First character not a digit**
- Statement terminated by ;
- **Free format within statement except for within quotes** 
	- Strings enclosed in double quotes and must be on a single line
- Comments:
	- All characters after // in a line are treated as a comment
	- Multi-line comments begin with /\* and end with \*/
- **Compiler directives begin with // synopsys**
- **Built-in system tasks or functions begin with \$**

# *Logic Values*

Verilog signal values

- 0 Logical 0 or FALSE
- 1 Logical 1 or TRUE
- x, X Unknown logic value
- z, Z High impedance condition

**Also may have associated signal and charge** strengths for switch level modeling of MOS devices

• 7 signal strengths plus 3 charge strengths

### *Number Representation*

#### • Format: <size><base\_format><number>

- <size> decimal specification of number of bits
	- **default** is unsized and machine-dependent, but at least 32 bits
- <base format> ' followed by arithmetic base of number
	- **-** <d> <D> decimal **default** base if no <br/>base\_format> given
	- $\blacksquare$  <h> <H> hexadecimal
	- $\sim$  <o> < $\sim$  <o> octal
	- $\blacktriangleleft$  <b> <B> binary
- $\epsilon$  number > value given in base of  $\epsilon$  base format >
	- $\blacksquare$  can be used for reading clarity
	- If first character of sized, binary number is 0, 1, the value is **0 filled** up to size. If x or z,value is **extended** using x or z, respectively.

### *Number Representation*

#### **Examples:**

- $6′b010_111$  gives  $010111$
- 
- 
- 
- 
- 
- 
- 
- 

• 8'b0110 gives 00000110 • 8'b1110 gives 00001110 • 4'bx01 gives xx01 • 16'H3AB gives 0000001110101011 • 24 gives 0...0011000 • 5'O36 gives 11100 • 16'Hx gives xxxxxxxxxxxxxxxx

• 8<sup>'hz</sup> gives zzzzzzzzz

## *Variables*

### **Nets**

• Used for structural connectivity

### **Registers**

- Abstraction of storage (May or may not be real physical storage)
- **Properties of Both** 
	- Informally called signals
	- May be either scalar (one bit) or vector (multiple bits)

## *Data Types - Nets - Semantics*

- **Wire connectivity only; no logical**
- tri same as wire, but indicates will be 3 stated in hardware
- wand multiple drivers wired and
- wor multiple drivers wired or
- **triand same as wand, but 3-state**
- **trior same as wor but 3-state**
- supply0 Global net GND
- supply1 Global Net VCC (VDD)
- tri0, tri1, trireg

#### $1/24/2006$  . The contract of the contract of the contract of the contract of the contract of the contract of the contract of the contract of the contract of the contract of the contract of the contract of the contract of

## *Net Examples*

- wire x;
- $\blacksquare$  wire  $\overline{x}$ ,  $\overline{y}$ ;
- wire [15:0] data, address;
- wire vectored [1:7] control;
- $\blacksquare$  wire address = offset + index;
- wor interrupt 1, interrupt 2;
- tri [31:0] data\_bus, operand\_bus;
- **Value implicitly assigned by connection to** primitive or module output

## *Initial Value & Undeclared Nets*

### **Initial value of a net**

- At  $t_{\text{sim}} = 0$ , initial value is x.
- Undeclared Nets Default type
	- Not explicitly declared default to wire
	- default\_nettype compiler directive can specify others except for supply0 and supply1

## *Data Types - Register Semantics*

- **reg stores a logic value**
- $\blacksquare$  integer stores values which are not to be stored in hardware
	- Defaults to simulation computer register length or 32 bits whichever is larger
	- No ranges or arrays supported
	- May yield excess hardware if value needs to be stored in hardware; in such a case, use sized reg.
- time stores time 64-bit unsigned
- **real stores values as real num**
- $1/24/2006$  . The contract of the contract of the contract of the contract of the contract of the contract of the contract of the contract of the contract of the contract of the contract of the contract of the contract of realtime - stores time values as real numbers

## *Register Assignment*

A register may be assigned value only within:

- a procedural statement
- a user-defined sequential primitive
- a task, or
- a function.

A reg object may never by assigned value by:

- a primitive gate output or
- a continuous assignment

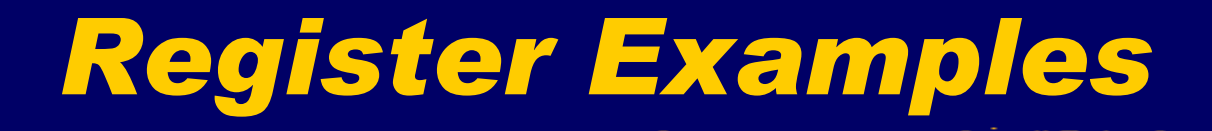

- reg  $a, b, c;$
- reg [15:0] counter, shift\_reg;
- reg  $[8:4]$  flops;
- **· integer sum, difference;**

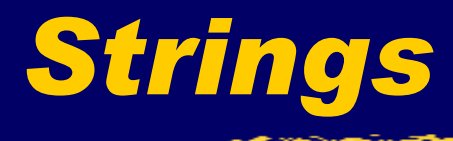

- No explicit data type
- **Must be stored in reg whose size is** 8\*(num. of characters)
- **rior-10 reg [255:0] buffer; //stores 32 characters**

# *Constants (Paramters)*

#### • Declaration of parameters

- parameter  $A = 2'b00$ ,  $B = 2'b01$ ,  $C = 2'b10$ ;
- parameter regsize = 8; reg [regsize - 1:0];  $/*$  illustrates use of parameter regsize \*/

## *Operators*

- Arithmetic (binary: +, -,\*,  $/$ ,  $\%$ \*); (unary: +, -)
- Bitwise  $(\sim, 8, |, \land, \sim \land, \land \sim)$
- Reduction  $(8,~8,~1,~1,~0,~0,~0,~0,~0)$
- $\blacksquare$  Logical (!,&&,||,==,!=,===,!==)
- Relational  $(<,<=,>,>=)$
- Shift  $(>>, <<)$
- Conditional ? :
- Concatenation and Replications  $\{A,B\}$   $\{4\{B\}\}\$
- \* Not supported for variables

## *Expression Bit Widths*

#### **Depends on:**

- widths of operands and
- types of operators
- Verilog fills in smaller-width operands by using zero extension.
- **Final or intermediate result width may increase** expression width

## *Expression Bit Widths*

- Unsized constant number- same as integer (usually 32 bits)
- **Sized constant number as specified**
- **x** op y where op is  $+$ ,  $-$ ,  $*$ ,  $/$ ,  $\%$ ,  $\&$ ,  $/$ ,  $\wedge$ ,  $\wedge$   $\sim$  :
	- Arithmetic binary and bitwise
	- Bit width  $=$  max (width(x), width(y))

# *Expression Bit Widths (continued)*

#### $\bullet$  op x where op is  $+$ ,  $\bullet$

- Arithmetic unary
- Bit width  $=$  width $(x)$

#### • op x where op is  $\sim$

- Bitwise negation
- Bit width  $=$  width $(x)$

# *Expression Bit Widths (continued)*

- $\bullet$  x op y where op is  $==, !==, ===, !===,$ &&, ||, >, >=, <, <= or op y where op is  $!, 8, ], _{\sim}, \sim8, \sim], \sim$ 
	- Logical, relational and reduction
	- $\bullet$  Bit width  $=$  1
- $\bullet$  x op y where op is  $<<$ , >>
	- Shift
	- Bit width  $=$  width $(x)$
# *Expression Bit Widths (continued)*

- $\overline{\phantom{a}}\overline{\phantom{a}}\hspace{0.1cm}$  x ? y : z
	- Conditional
	- Bit width  $= max(width(y), width(z))$
- $\bullet \{x, ..., y\}$ 
	- **Concatenation**
	- Bit width  $=$  width $(x) + ... +$  width $(y)$
- $\bullet \{x\{y, ..., z\}\}\$ 
	- Replication
	- Bit width  $= x * (width(y) + ... + width(z))$

### *Expressions with Operands Containing x or z*

### **-** Arithmetic

- If any bit is x or z, result is all x's.
- Divide by 0 produces all x's.
- **Relational** 
	- If any bit is x or z, result is x.
- **Logical** 
	- $\bullet$  == and != If any bit is x or z, result is x.
	- $\bullet$  === and !== All bits including x and z values must match for equality

### *Expressions with Operands Containing x or z*

### **- Bitwise**

- Defined by tables for 0, 1, x, z operands.
- **Reduction** 
	- Defined by tables as for bitwise operators.
- **Shifts** 
	- z changed to x. Vacated positions zero filled.
- **Conditional** 
	- If conditional expression is ambiguous (e.g., x or z), both expressions are evaluated and bitwise combined as follows:  $f(1,1) = 1$ ,  $f(0,0) = 0$ , otherwise x.

### *Simulation Time Scales*

- Compiler Directive `timescale <time unit> / <time\_precision>
- time unit the time multiplier for time values
- time precision minimum step size during simulation - determines rounding of numerical values
- **Allowed unit/precision values:** {1| 10 | 100, s | ms | us | ns | ps}

### *Simulation Time Scales (continued)*

### **Example:**

`timescale 10ps / 1ps nor #3.57 (z, x1, x2);

nor delay used =  $3.57 \times 10$  ps =  $35.7$  ps =  $> 36$  ps

- **Different timescales can be used for different** sequences of modules
- **The smallest time precision determines the** precision of the simulation.

### *Behavioral Constructs*

- Concurrent communicating behaviors => processes same as behaviors
- **Two constructs** 
	- **initial** one-time sequential activity flow not synthesizable but good for testbenches
	- **Always**  cyclic (repetitive) sequential activity flow
- Use procedural statements that assign only register variables (with one exception)

# *Behavioral Constructs (continued)*

- **Continuous assignments and primitives assign** outputs whenever there are events on the inputs
- **Behaviors assign values when an assignment** statement in the activity flow executes. Input events on the RHS do not initiate activity control must be passed to the statement.

# *Behavioral Constructs (continued)*

- Body may consist of a single statement or a block statement
- A block statement begins with **begin** and ends with **end**
- **Statements within a block statement execute** sequentially
- **Behaviors are an elaborate form of continuous** assignments or primitives but operate on registers (with one exception) rather than nets

## *Behavioral Constructs - Example*

Initial: **B** Always: **initial always begin begin** one = 1; F1 = 0, F2 = 0; two = one + 1;  $\# 2 \text{ F1} = 1$ ; three = two + 1;  $\# 4 F2 = 0;$  $four = three + 1;$   $\# 2 F1 = 1;$ five = four + 1;  $\# 4$ ; **end end** What are results of each of the above?

 $1/24/2006$  . The contract of the contract of the contract of the contract of the contract of the contract of the contract of the contract of the contract of the contract of the contract of the contract of the contract of

### *Procedural Assignments*

### **Types**

- $\bullet$  = blocking assignment
- $\bullet$  assign = continuous assignment
- $\bullet$   $\leq$  non-blocking assignment
- Assignments (with one exception) to:
	- reg
	- integer
	- real
	- realtime
	- time

### *Procedural Assignments - Some Rules*

- **Register variable can be referenced anywhere in module**
- **Register variable can be assigned only with procedural** statement, task or function
- Register variable cannot be **input** or **inout**
- Net variable can be referenced anywhere in module
- Net variable may not be assigned within behavior, task or function. Exception: **force** … **release**
- Net variable within a module must be driven by primitive, continuous assignment, **force** … **release** or module port

### **• Mechanisms**

- Delay Control Operator (#)
- Event Control Operator (@)\*
- Event **or**
- Named Events not used much
- **wait** construct

\*Ignored by FPGA express unless a synchronous trigger that infers a register

### • Delay Control Operator (#)

- Precedes assignment statement postpones execution of statement
- For blocking assignment (=), delays all statements that follow it
- Blocking assignment statement must execute before subsequent statements can execute.
- Example: **always** @(**posedge** clk), #10  $Q = D$ ;

### ■ Event Control Operator (@)\*

- Synchronizes the activity flow of a behavior to an event (change) in a register or net variable or expression
- Example 1:  $\omega$  (start) RegA = Data;
- Example 2: @(toggle) **begin**

@ (**posedge** clk) Q = D;

#### **end**

…

…

**E** \*Ignored by FPGA express unless a synchronous trigger that infers a register

- Event **or**  allows formation of event expression
- **Example: always** @ (X1 **or** X2 **or** X3) **assign**  $Y = X1 \& X2 \mid \sim X3$ ; **All RHS variables in sensitivity list and no** 
	- unspecified conditional results => combinational logic

- Meaning of **posedge**: 0 -> 1, 0 -> x, x -> 1 **Special Example:** 
	- **always** @ (set **or** reset **or posedge** clk) **begin**

**if** (reset == 1)  $Q = 0$ ; **else if** (set  $== 1) Q = 1$ ; **else if**  $\overline{(clk == 1) Q} = \overline{data}$ ;

#### **end**

// Does this work correctly? Why or why not?

#### **wait** Construct

- Suspends activity in behavior until expression following **wait** is TRUE
- **Example: always begin**  $a = b$ ;  $c = d$ ; **wait** (advance); **end**

## *Blocking Assignments*

- $\blacksquare$  Identified by  $=$
- **Sequence of blocking assignments executes** sequentially
- **Example:**

**always** @(**posedge** clk)

**begin**

**end**

$$
b = 0; c = 0; \nb = a + a; \nc = b + a; \nd = c + a; \nnd
$$

### *Non-Blocking Assignments*

- $\blacksquare$  Identified by  $\lt =$
- **Sequence of non-blocking assignments executes** concurrently
- **Example 1:**

```
always @(posedge clk)
   begin
```

```
b \le 0; c \le 0;
b \le a + a;
c \leq b + a;
d \leq c + a;
```
#### **end**

 $_{1/24/2006}$  assignments to b and c. Only the last one is effective.  $*/$   $_{56}$ /\*Calculates  $b = 2a$ ,  $c = b + a$ ,  $d \leq c + a$ . All values used on RHS are those at posedge clock. Note that there are two

# *Blocking Assignments - Inter-Assignment Delay*

 Delays evaluation of RHS **and** assignment to LHS **Example:** 

```
always @(posedge clk)
    begin
         b = 0; c = 0;b = a + a; // uses a at posedge clock
     #5 c = b + a; // uses a at posedge clock + 5
         d = c + a; // uses a at posedge clock + 5
    end /*c = 2 a(at posedge clock)+ a(at posedge clock + 5)
          d = 2 a(at posedge clock) + 2 a(at posedge clock + 5)*/
```
# *Blocking Assignment - Intra-Assignment Delay*

Delays assignment to LHS and subsequent statements, **not** evaluation of RHS Example:

**always** @(**posedge** clk)

#### **begin**

 $b = 0$ ;  $c = 0$ ;  $b = a + a$ ; // uses a at posedge clock  $c = #5 b + a$ ; // uses a at posedge clock  $d = c + a$ ; // uses a at posedge clock + 5 **end**  $/* c = 3$  a(at posedge clock)  $d = 3a$  (at posedge clock)+ a (at posedge clock + 5) $*/$ 

# *Non-Blocking Assignment - Inter-Assignment Delay*

- Delays evaluation of RHS **and** assignment to LHS
- **Delays subsequent statements**
- **Example:**

```
1/24/2006 . The set of the set of the set of the set of the set of the set of the set of the set of the 59always @(posedge clk)
           begin
                 b \le 0; c \le 0;
                 b \le a + a; // uses a at posedge clock
             #5 c \le b + a; // uses b and a at posedge clock + 5
                 d \leq c + a; // uses a at posedge clock + 5
           end
         /*c = b(at posedge clock + 5) + a(at posedge clock + 5)d = c(at posedge clock + 5) + a (at posedge clock +5) ^*/
```
## *Non-Blocking Assignment - Intra-Assignment Delay*

**Delays only assignment to LHS** 

**Example:** 

```
always @(posedge clk)
    begin
         b \le 0; c \le 0;
         b \le a + a; // uses a at posedge clock
         c \leq 45 b + a; // uses a and b at posedge clock
         d \leq c + a; // uses a and c at posedge clock
    end 
 /* Calculates *c(posedge clock + 5) = b(at posedge clock)+ a(at posedge clock); d(posedge clock) =
   c(at posedge clock) + a (at posedge clock) */
```
## *Activity Control*

### **Overview**

- Constructs for Activity Control
	- Conditional operator
	- case statement
	- if … else statement
	- Loops : repeat, for, while, forever
	- disable statement
	- fork ... join statement
- **Tasks and Functions**

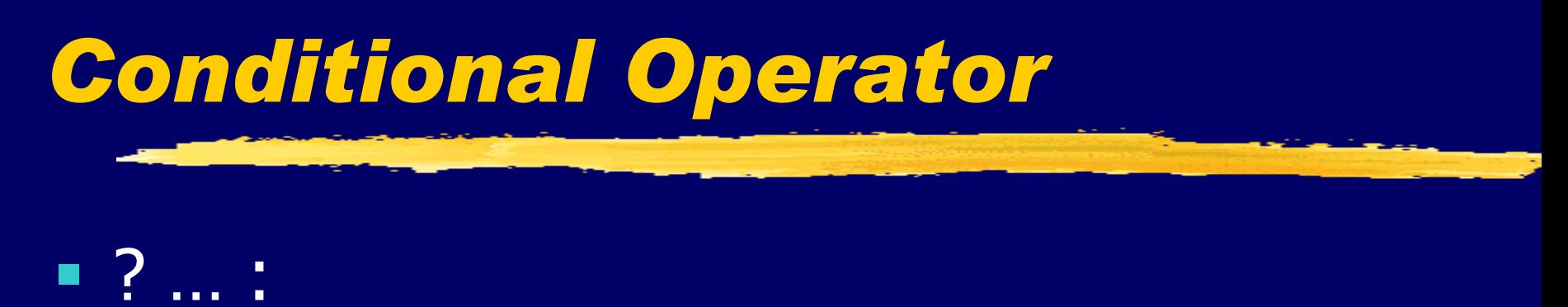

**Same as for use in continuous assignment** statement for net types except applied to register types

### **Example:**

always@(posedge clock)

 $Q \leq S$  ? A : B //combined DFF and 2-to-1 MUX

### *case Statement*

- Requires complete bitwise match over all four values so expression and case item expression must have same bit length
- Example: **always**@(state, x) **begin**

 $1/24/2006$  **CIIU** 63 **reg[1:0] state; case** (state)  $2′b00$ : next\_state  $\le$  = s1;  $2′b01$ : next\_state  $\leq$  = s2; 2'b10: **if** x next\_state <= s0; **else** next\_state <= s1; **end default** next\_state = 1'bxx; **endcase end**

### *casex Statement*

- Requires bitwise match over all but positions containing x or z; executes first match encountered if multiple matches.
- **Example:**

**always**@(code) **begin**

**casex** (code)

2'b0x: control  $\langle 8 \rangle = 8/200100110$ ; //same for 2'b0z 2'b10: control <= 8'b11000010; 2'b11: control <= 8'b00111101;

**default** control <= 8b'xxxxxxxx;

**endcase**

**end**

### *casez Statement*

- Requires bitwise match over all but positions containing z or ? (? is explicit don't care); executes first match encountered if multiple matches.
- **Example:**

```
reg [1:0] code;
always@(code) begin
        casez (code)
                2'b0z: control <= 8'b00100110;
                2'b1?: control <= 8'b11000010;
                default control <= 8b'xxxxxxxx;
         endcase
```
**end**

 $1/24/2006$  . The contract of the contract of the contract of the contract of the contract of the contract of the contract of the contract of the contract of the contract of the contract of the contract of the contract of

### *Conditional (if … else) Statement Example*

 $1/24/2006$  and  $66$ **always**@(a or b or c) **begin if (a == b) begin**  $q \leq d$ ata; stop  $\epsilon$  = 1'b1; **end else if** (a > b)  $q \leq a$ ; **else**  $q \leq b$ ; **end end end**

# *Conditional (if … else) Statement (continued)*

- **Must be careful to define outcome for all** possible conditions – failure do do so can cause unintentional inference of latches!
- **else** is paired with nearest **if** when ambiguous use **begin** and **end** in nesting to clarify.
- Nested **if** … **else** will generate a "serial" or priority like circuit in synthesis which may have a very long delay - better to use **case** statements to get "parallel" circuit.

## *for Loop Example*

```
Example:
initial
  integer r, i;
  begin
      r = 0;for (i = 1; i < = 7; i = i + 2)begin
                    r[i] = 1;end
  end
```
### *while Loop Example*

**initial begin**  $r = 0;$  $i = 0;$ **while** (i <= 7) **begin**  $r[i] = 1;$  $i = i + 2;$ **end**

**end**

1/24/2006 69

### *forever Loop Example*

**initial begin**  $clk = 0;$ **forever begin**  $#50$  clk = 1; #50 clk =  $0;$ **end**

#### **end**

**Usually used in testbenches rather than for** synthesized logic.

### *Tasks*

- Declared within a module
- **Referenced only by a behavior within the module**
- Parameters passed to task as inputs and inouts and from task as outputs or inouts
- **Local variables can be declared**
- **Recursion not supported although nesting** permitted (nested copies of variables use same storage)
- See Fig. 7.43 p. 226 of [5]for rules

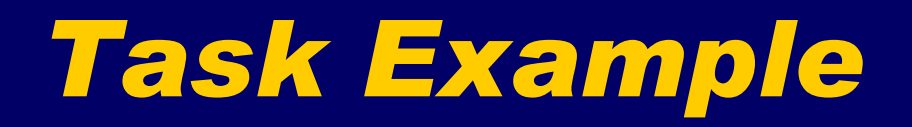

1/24/2006 72 **task** leading\_1; **input** [7:0] data\_word; **output** [2:0] position; **reg** [7:0] temp; **reg** [2:0] position; **begin** temp = data\_word; position =  $3^{\prime}$ b111; **while** (!temp[7]) @(posedge clock) begin  $temp = temp << 1;$  $position = position - 1;$ **end end endtask** // Code is not synthesizable

### *Functions*

- **Implement combinational behavior**
- **No timing controls or tasks which implies no while**
- **May call other functions with no recursion**
- **Reference in an expression, e.g. RHS**
- **No output or inout allowed**
- **Implicit register having name and range of** function
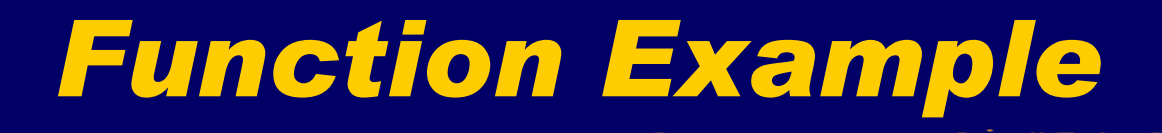

**function** [2:0] leading\_1; **input** [7:0] data\_word; **reg** [7:0] temp; **begin**  $temp = data$  word; leading  $1 = 3$ b111; **while** (!temp[7]) **begin**  $temp = temp << 1;$  $leading_1 = leading_1 - 1;$ **end end endfunction Is the above code synthesizable?** No

 $1/24/2006$  . The contract of the contract of the contract of the contract of the contract of the contract of the contract of the contract of the contract of the contract of the contract of the contract of the contract of

#### *Compiler Directives*

- Useful for controlling what is synthesized and the resulting logic
- **Warning: Not recognized by other compilers** therefore reduce code portability
- **Examples:** 
	- // synopsys translate\_off Code here describes something that is not to be synthesized such at a simulation testbench can contain non-synthesizable constructs such as delays)
		- // synopsys translate\_on

### *Compiler Directives (Continued)*

#### **Examples:**

- // synopsys parallel\_case Forces generation of multiplexer-like structure instead of priority structure when included after case declaration
- // synopsys full\_case

Indicates that all cases have been considered when included in case declaration; when used, no default statement needed and latches will not be inferred can be used in combination with parallel case: **case** (state) // synopsys parallel\_case full\_case

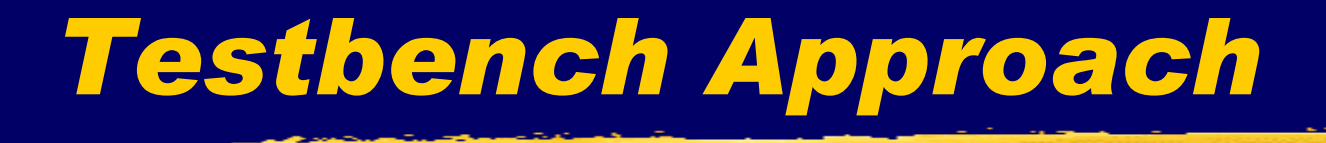

 Use Verilog module to produce testing environment including stimulus generation and/or response monitoring

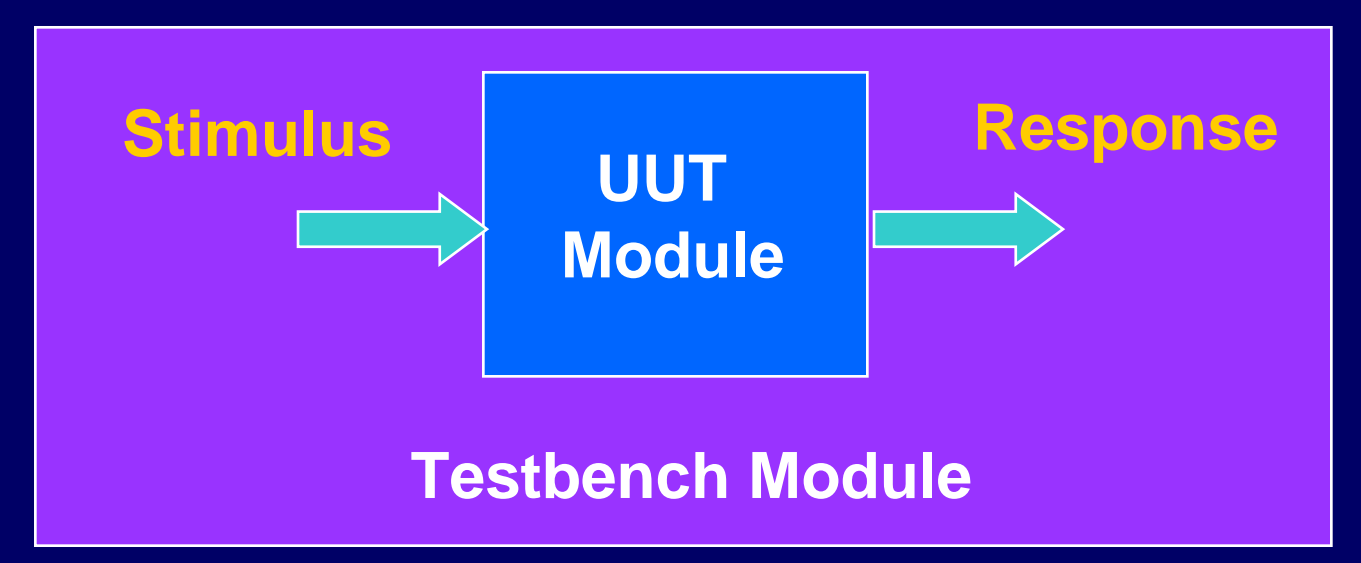

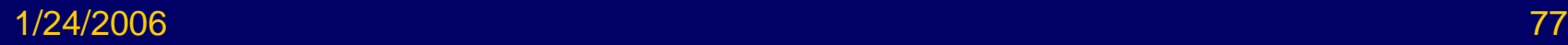

## *Stimulus Generation Example*

`timescale 1ns /1ns module com\_test\_bench\_v; reg[8:0] stim; wire[3:0] S; wire C4; adder\_4\_b\_v a1(stim[8:5], stim[4:1], stim[0], S, C4);

//Continued on next slide endmodule

# *Stimulus Generation Example (Continued)*

//Generate stimulus initial begin

 $stim = 9'b000000000;$ #10 stim = 9'b111100001;  $#10$  stim = 9'b000011111; #10 stim = 9'b111100010; #10 stim = 9'b000111110;  $#10$  stim = 9'b111100000;  $#10$  stim = 9'b000011110; #10 \$stop;

1/24/2006 79 end

#### *References*

- 1. IEEE, 1364-1995 IEEE Standard Description Language Based on the Verilog(TM) Hardware Description Language.
- 2. Synopsys, FPGA Compiler II/FPGA Express: Verilog HDL Reference Manual, Version 1999.05, May 1999.
- 3. Thomas, D. E., and P. R. Moorby, The Verilog Hardware Description Language, 4th Ed., Kluwer Academic Publishers, 1998.
- 4. Smith, D. R., and P. D. Franzon, Verilog Styles for Synthesis of Digital Systems, Prentice Hall, 2000.
- 5. Ciletti, Michael D., Modeling, Synthesis, and Rapid Prototyping with the Verilog DHL, Prentice Hall, 1999.
- 6. Palnitkar, Samir, Verilog HDL: A Guide to Design and Synthesis, Sunsoft Press, 1996.

 $1/24/2006$  . The contract of the contract of the contract of the contract of the contract of the contract of the contract of the contract of the contract of the contract of the contract of the contract of the contract of